# **AutoCAD With Product Key Free [32|64bit]**

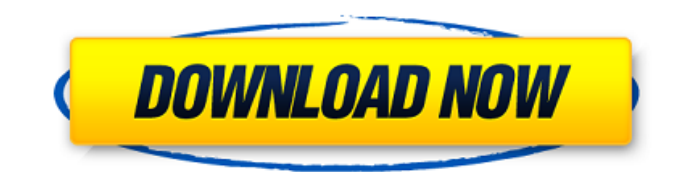

## **AutoCAD Crack+ With Product Key**

Users may create, modify, and view 2D or 3D drawings in any resolution on any platform. Users may also post their own 3D drawings online. Users may organize their drawings into folders, organize drawings within folders into drawings sets, and create drawing sets themselves. AutoCAD has many specialized features and functions. It supports a variety of file formats including DWG, DWF, DWFx, DXF, AI, IGES, and STEP. Users may change the appearance of a drawing. AutoCAD includes tools to assist in geometric modeling, including primitive solid construction, a visual programming tool called AutoLISP, a parametric design tool called MEP and a coordinate measuring tool called AutoCAD PE. The MEP tool can be used to create and modify geometric solids, and also to generate parametric families. The parametric tool can be used to create, modify, and analyze parametric shapes. AutoCAD's drawing view has many options, including magnification, scale, font, type, grid, transparency, vectorization, and overlay. These options are configured by the user, and are not stored in the drawing. Autodesk's AutoCAD 2018 software runs on all versions of Windows from XP onwards. AutoCAD 2017 is a widely used CAD software package, and is available for both 32-bit and 64-bit Windows operating systems. A free trial version of AutoCAD 2017 is also available. Introduction to AutoCAD Architecture features This overview of AutoCAD Architecture is designed to help users get started with the software by showing how to install, use, and customize the interface. AutoCAD Architecture is configured by default for the 2D Drafting workspace, but it can be changed to the 3D Drafting, Engineering, or Architectural workspaces. Users can change the interface to the workspaces by modifying the project, designating the new workspace by clicking the workspace icon in the toolbar, and saving the changes. Use the following instructions to select a default workspace for AutoCAD Architecture. 1. Launch AutoCAD Architecture from the application menu or shortcut menu. The Default Project dialog box appears. This dialog box contains the dialog box options, a dropdown list to select an existing project, and a tab to display settings for the current project. 2. Click the Default Project tab. The Default Project

### **AutoCAD Crack + Free [Win/Mac]**

New in 2014 Autodesk released Autodesk Gamut, an open-source framework, which allows development of plugins for Autodesk products. Short videos See also Comparison of CAD editors References Further reading Category:AutoCAD Category:1994 software Category:3D graphics software Category:Computer-aided design software Category:Discontinued products Category:Mainframe software Category:Post-1980 software Category:Software using the BSD licenseA quick and simple way to gather some basic data about your customers. It's also a solid foundation for aggregating more complex information, and integrating that data into your CRM solution. This guide is geared to help you get started with using the Call Logs API for Gmail. For more in depth information, please visit the Google Data APIs Documentation page. Requirements Google Apps for Work, Enterprise or Education The Call Logs API requires that you have admin access in order to access the Admin Console. You can access the admin console at You must be logged in to your Google account, in order to access your accounts data. Getting Started In your Admin Console, Click on the APIs & Services > APIs console, then Click on the Connected APIs tab. Enter the domain name for your company, this example uses sms.mycompany.com. . Give the API Access to the API you would like to create, click on the Create API button. The new API will be available to use and display within your Admin Console. Retrieve the API Key from your API, and copy the key. From a Google Apps account that has admin access, Login to the Admin Console. Click on the List Account Link, to view all of the users on your Google Apps domain. Click on the Admin Account Link. Click on the API Access Tab. Click on the API link for the API you would like to use. Click the Connect API button, the new API will be added to your Admin Console. In the Admin Console, Click on the API Access tab. Click on the API access link for the API you would like to use. Locate the API Key in the field, you will be using to authent af5dca3d97

### **AutoCAD Crack +**

Press File > Open on the Autocad screen and locate your target file. Select the file, press Open and then click OK. Click File > Export and select the export file type. Click Save That's it. You'll have an \*.dwg file, which is the target file. You can also do it in AutoCAD. Open the file, click the Tools icon (the second from the right on the toolbar) and choose the File command. Find the Export to CDDW command (it's in the CAD section) and then the AutoCAD DXF (DWG) Import command. A: You don't need to use a converter, just try AutoCAD and export to DWG (when exporting you have a choice between DWG or DXF). A: I've been using 'Autocad2DWG' for several years and it has worked fine for me. The secret is to set the Target Filed attribute on your drawings and then export. Q: How do I change the font of a label? I have a label that I want to change the font to a bold font. I've gone into the properties and changed the font. However, when I look at the interface, the label is still in a regular font. Is there a way to actually get a font applied to the label? Also, once I have a font applied, how do I go back to my original font? A: Use the UIFontCache class to change the system font: UIFont \*font = [UIFont systemFontOfSize:24.0f]; UIFont \*boldFont = [UIFont boldSystemFontOfSize:24.0f]; [[UIFontCache sharedFontCache] setBoldSystemFont:boldFont forFontFamily:[UIFont currentFontFamily]]; // and [[UIFontCache sharedFontCache] setBoldSystemFont:font forFontFamily:[UIFont currentFontFamily]]; You can set the system font for the entire app by calling [[UIFontCache sharedFontCache] setPreferredFont:font forFamily:UIControlContentFontFamily] or setPreferredFont:forFamily: for a single control. This will apply the bold system font to all system fonts. If you want

#### **What's New In AutoCAD?**

"AutoCAD Error: Report": Helps you quickly identify and fix problems with your drawings. Get the automated help you need to create models quickly and accurately. "AutoCAD: Fly-Through": Make sure that models you build are perfect by showing you how they will appear in real life. Observe your models in AutoCAD on the fly as you walk through your model, step by step. "Draw & Model": Get more accurate and faster models by letting you design and create them automatically. Draw objects, sections, arcs, and more, all from scratch or from other drawings. You can even turn objects into dimensions. (video: 1:27 min.) "Color Style Manager": Preview your colors before they're applied, using a new guided color swatch experience. This way you can be sure you're creating colors that look exactly as you imagined. "Quick Stroke": Remove repeated elements quickly and accurately. Get up and running quickly with the new Quick Stroke command. Select the objects you want to remove, and use the Quick Stroke dialog box to fine-tune the removal. "Transform": Draw great geometry more easily than ever with the new Transform command. Select multiple points and lines to give the command a start and finish point. You can use the command to produce spiral drawings and build rotated, mirrored, and skewered sections. "Automatic Generation of PDF Export": Export to PDF automatically, from any view. This feature lets you create documents automatically for different uses, based on the view and the information you need to see. "Save Drawing": Save a drawing so you can continue working on it later. Save a drawing, as a template, or as a new project. "Drawing Import": Import drawings directly from PDFs. This feature lets you keep your drawings together, even if you no longer have the physical drawings. PDFs can be anywhere from a few pages to hundreds, and you can start working on them from anywhere. (video: 1:45 min.) "Protect Drawing": CAD is safe for work, but you still need a way to keep it that way

#### **System Requirements:**

Apple Mac OS X 10.10 or later Windows 7, Windows 8, or Windows 10 NVIDIA GeForce 400 or ATI Radeon 5850 or better with 3GB VRAM 1 GB VRAM recommended Before you start playing Factorio: To install Factorio, you should run it in development mode. The easiest way is to run it from a USB drive. Run this command from the Terminal (Mac OS X or Linux) or Command Prompt (Windows): wine factorio.exe -dev If you have trouble installing

Related links:

<https://josebonato.com/autocad-free-4/> <http://findmallorca.com/wp-content/uploads/2022/08/AutoCAD-91.pdf> <https://elstruplaug.dk/wp-content/uploads/AutoCAD-240.pdf> <https://turbulentelevenvansissi.nl/wp-content/uploads/2022/08/AutoCAD-81.pdf> [https://www.nesoddenhk.no/wp](https://www.nesoddenhk.no/wp-content/uploads/2022/08/AutoCAD_Crack_Product_Key_Full_Free_Download.pdf)[content/uploads/2022/08/AutoCAD\\_Crack\\_Product\\_Key\\_Full\\_Free\\_Download.pdf](https://www.nesoddenhk.no/wp-content/uploads/2022/08/AutoCAD_Crack_Product_Key_Full_Free_Download.pdf) <http://tichct.ir/wp-content/uploads/2022/08/jayphy.pdf> [https://halalkitchenrun.com/wp](https://halalkitchenrun.com/wp-content/uploads/2022/08/AutoCAD__Crack__Activation_Code_With_Keygen_Free.pdf)[content/uploads/2022/08/AutoCAD\\_\\_Crack\\_\\_Activation\\_Code\\_With\\_Keygen\\_Free.pdf](https://halalkitchenrun.com/wp-content/uploads/2022/08/AutoCAD__Crack__Activation_Code_With_Keygen_Free.pdf) <https://empoweresports.com/autocad-crack-keygen-full-version-free-download-x64/> <https://www.bourbee.com/wp-content/uploads/2022/08/AutoCAD-46.pdf> <https://xn--80aagyardii6h.xn--p1ai/autocad-crack-with-key-32-64bit-2/> <https://jimmyvermeulen.be/wp-content/uploads/2022/08/AutoCAD-38.pdf> <https://www.abcintr.com/wp-content/uploads/2022/08/AutoCAD-9.pdf> <https://lectomania.com/wp-content/uploads/2022/08/AutoCAD-52.pdf> <http://diontalent.nl/?p=41561> <https://staging.sonicscoop.com/advert/autocad-crack-free-license-key-latest-2022-2/>